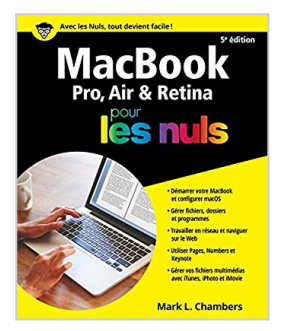

## **MacBook, 5e édition Pour les Nuls**

Mark L CHAMBERS

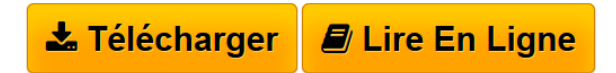

**MacBook, 5e édition Pour les Nuls** Mark L CHAMBERS

**[Telecharger](http://bookspofr.club/fr/read.php?id=241202099X&src=fbs)** [MacBook, 5e édition Pour les Nuls ...pdf](http://bookspofr.club/fr/read.php?id=241202099X&src=fbs)

**[Lire en Ligne](http://bookspofr.club/fr/read.php?id=241202099X&src=fbs)** [MacBook, 5e édition Pour les Nuls ...pdf](http://bookspofr.club/fr/read.php?id=241202099X&src=fbs)

## **MacBook, 5e édition Pour les Nuls**

Mark L CHAMBERS

**MacBook, 5e édition Pour les Nuls** Mark L CHAMBERS

## **Téléchargez et lisez en ligne MacBook, 5e édition Pour les Nuls Mark L CHAMBERS**

464 pages

Présentation de l'éditeur

Devant les nombreux modèles existants, les termes effrayants tels que ROM ou mémoire virtuelle ou lorsque le Mac commence à émettre des signaux sonores inquiétants, l'utilisateur débutant se trouve rapidement dépassé.

Ce livre va dresser un panorama de tous les MacBook existants en spécifiant leurs caractéristiques propres. Il fournit tous les concepts de base pour une utilisation quotidienne du Mac. On y apprend notamment les manipulations courantes, à effectuer sa propre maintenance en cas de problème, à s'y retrouver dans les logiciels les plus répandus, à choisir de façon économique son imprimante, son modem, ses logiciels, à mettre à niveau son Mac, le tout bien sûr en s'amusant... ! Cette édition tient compte des nouveaux matériels et logiciels disponibles. Inclus tout sur la nouvelle version du système d'exploitation Mac, macOS Sierra.

## Biographie de l'auteur

Mark L. Chambers est auteur et éditeur technique dans la collection "Pour les Nuls" depuis de très nombreuses années. Il a écrit plus de 30 livres informatique dont *iMac pour les Nuls*, et *Premiers pas sur Mac pour les Nuls*.

Download and Read Online MacBook, 5e édition Pour les Nuls Mark L CHAMBERS #1Y2EJXK79A4

Lire MacBook, 5e édition Pour les Nuls par Mark L CHAMBERS pour ebook en ligneMacBook, 5e édition Pour les Nuls par Mark L CHAMBERS Téléchargement gratuit de PDF, livres audio, livres à lire, bons livres à lire, livres bon marché, bons livres, livres en ligne, livres en ligne, revues de livres epub, lecture de livres en ligne, livres à lire en ligne, bibliothèque en ligne, bons livres à lire, PDF Les meilleurs livres à lire, les meilleurs livres pour lire les livres MacBook, 5e édition Pour les Nuls par Mark L CHAMBERS à lire en ligne.Online MacBook, 5e édition Pour les Nuls par Mark L CHAMBERS ebook Téléchargement PDFMacBook, 5e édition Pour les Nuls par Mark L CHAMBERS DocMacBook, 5e édition Pour les Nuls par Mark L CHAMBERS MobipocketMacBook, 5e édition Pour les Nuls par Mark L CHAMBERS EPub **1Y2EJXK79A41Y2EJXK79A41Y2EJXK79A4**